## **Task View, Notifications and Log View**

When a workflow is executed in the Workflow Designer a **task** is created.

## **Task View**

Here you can see the tasks currently executed in UGENE.

## **Notification Icon**

When a task has finished it's execution, a notification is pop up. At any time you can watch the last notifications by clicking the Notification Icon.

## **Log View**

Here you can see UGENE logs.

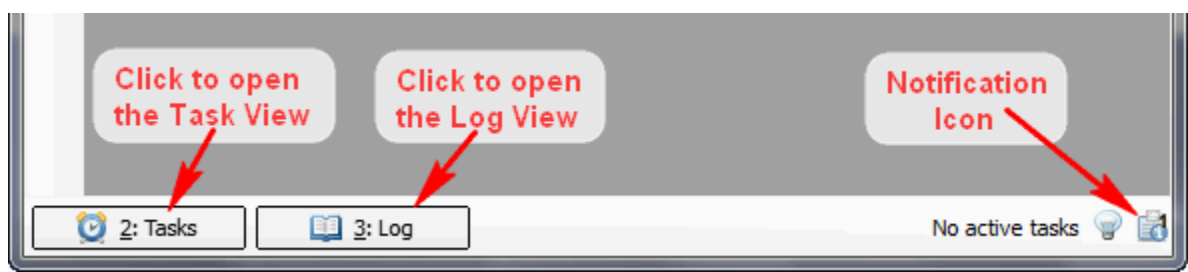